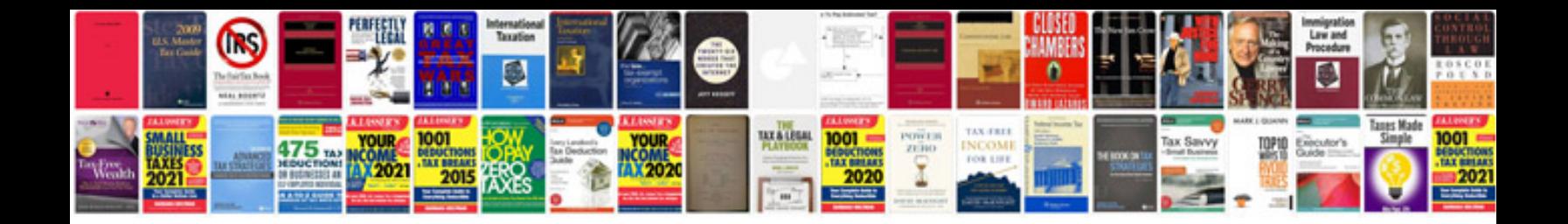

**How to change drop links**

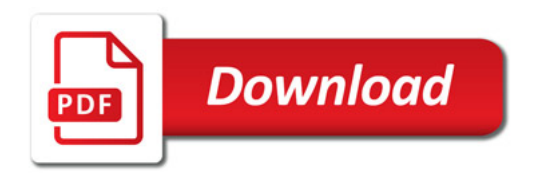

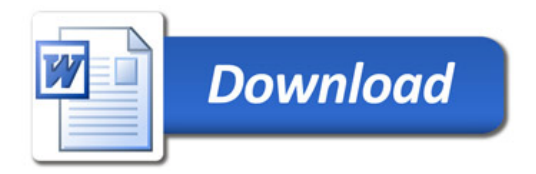